*Załącznik Nr 3 do "Instrukcji służbowej świadczenia usługi bankowości internetowej dla posiadaczy rachunków bankowych w Banku Spółdzielczym w Ząbkowicach Śl."*

## **Zmiana Karty uprawnień do dysponowania rachunkiem za pośrednictwem systemu eBankNet w ramach usługi "ebs-zabkowicesl.pl"**

………………………………………………..

……………………………………………….. Pieczątka nagłówkowa lub dane Posiadacza rachunku

Uprawniam/y

do dysponowania rachunkiem/rachunkami za pośrednictwem Systemu eBankNet w zakresie:

**LOGIN/ PESEL:** …...........................................

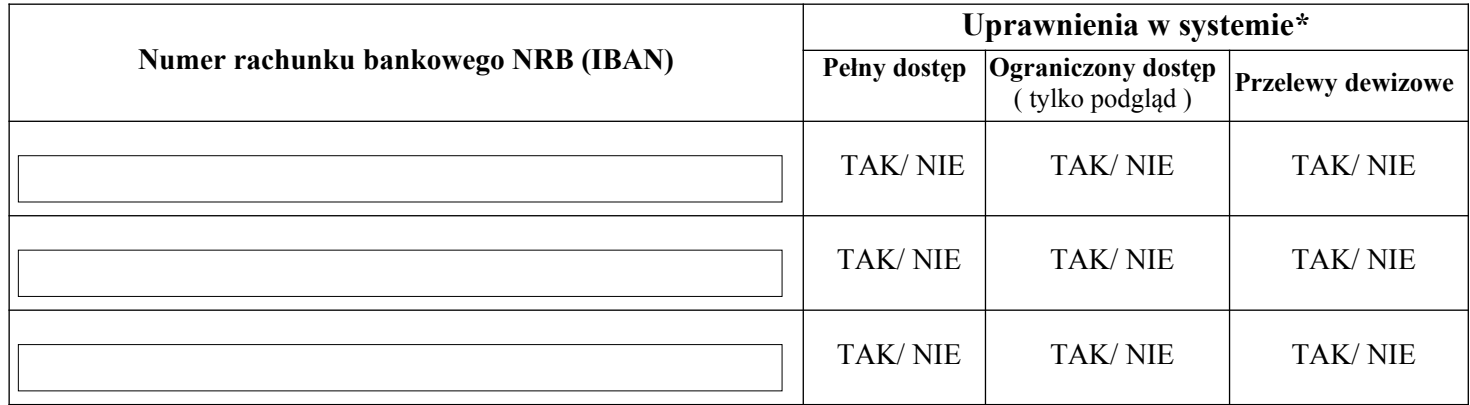

## **LIMITY:** (opcjonalnie, wpisać kwotę w PLN)

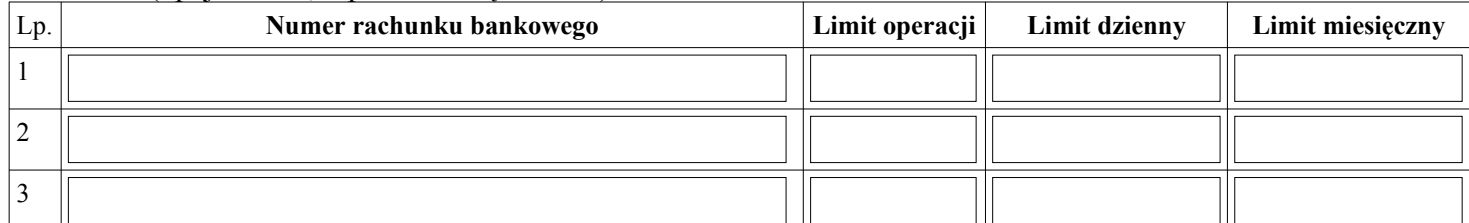

## **ŚRODEK AUTORYZACJI:**

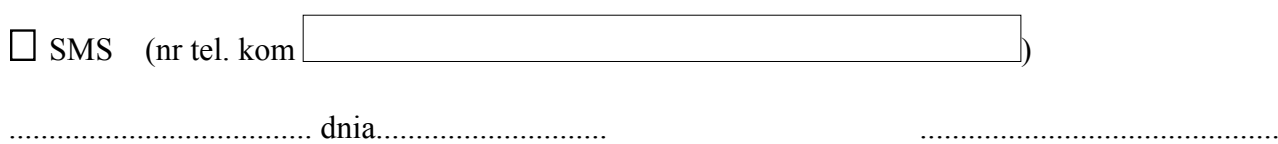

Podpis/y Posiadacza rachunku

 ................................................. data i podpis pracownika Banku